## Stoppa i usbminnet och starta datorn punkttryck/spamtryck Esc knappen till bootmenyn

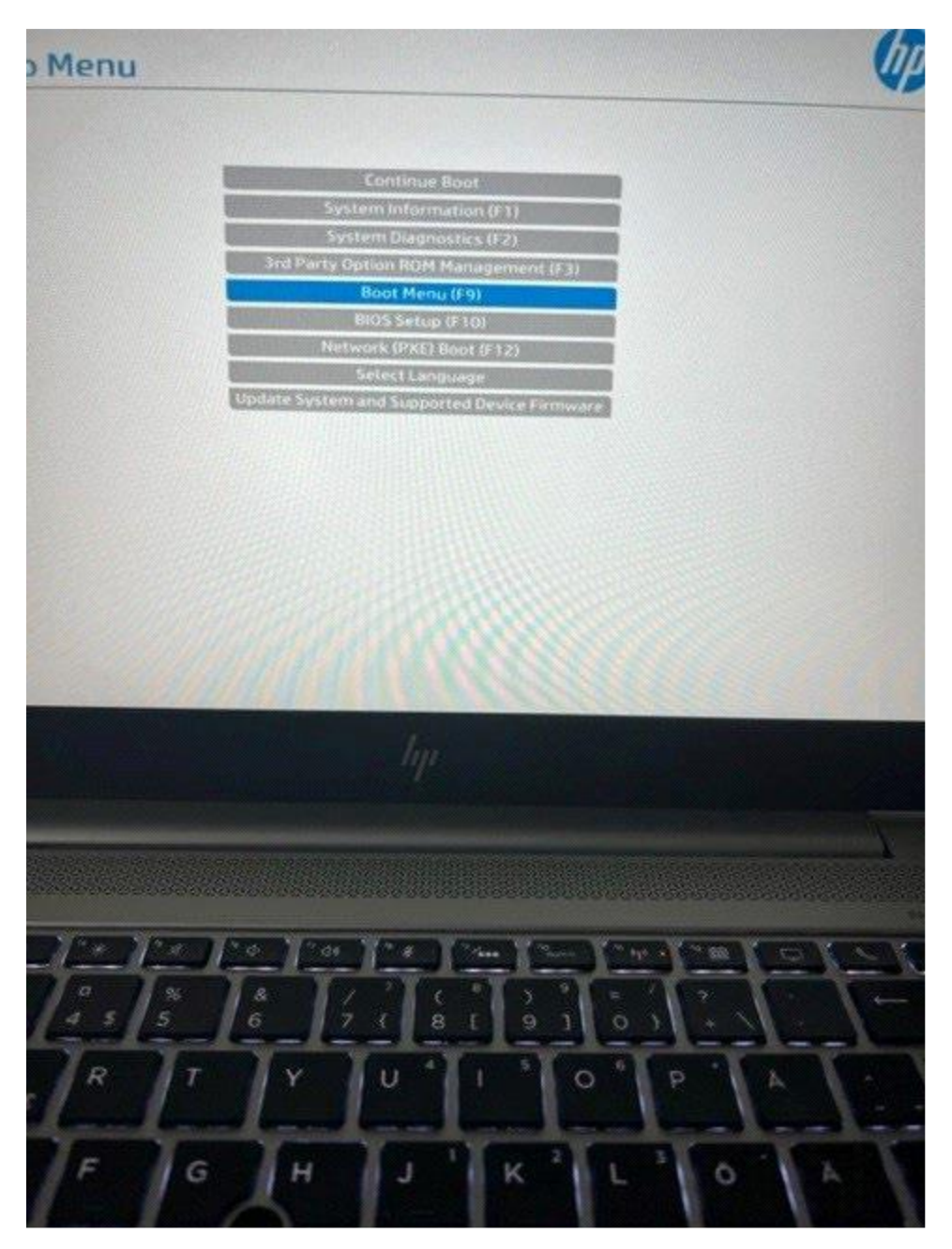

# Markera usbminnet

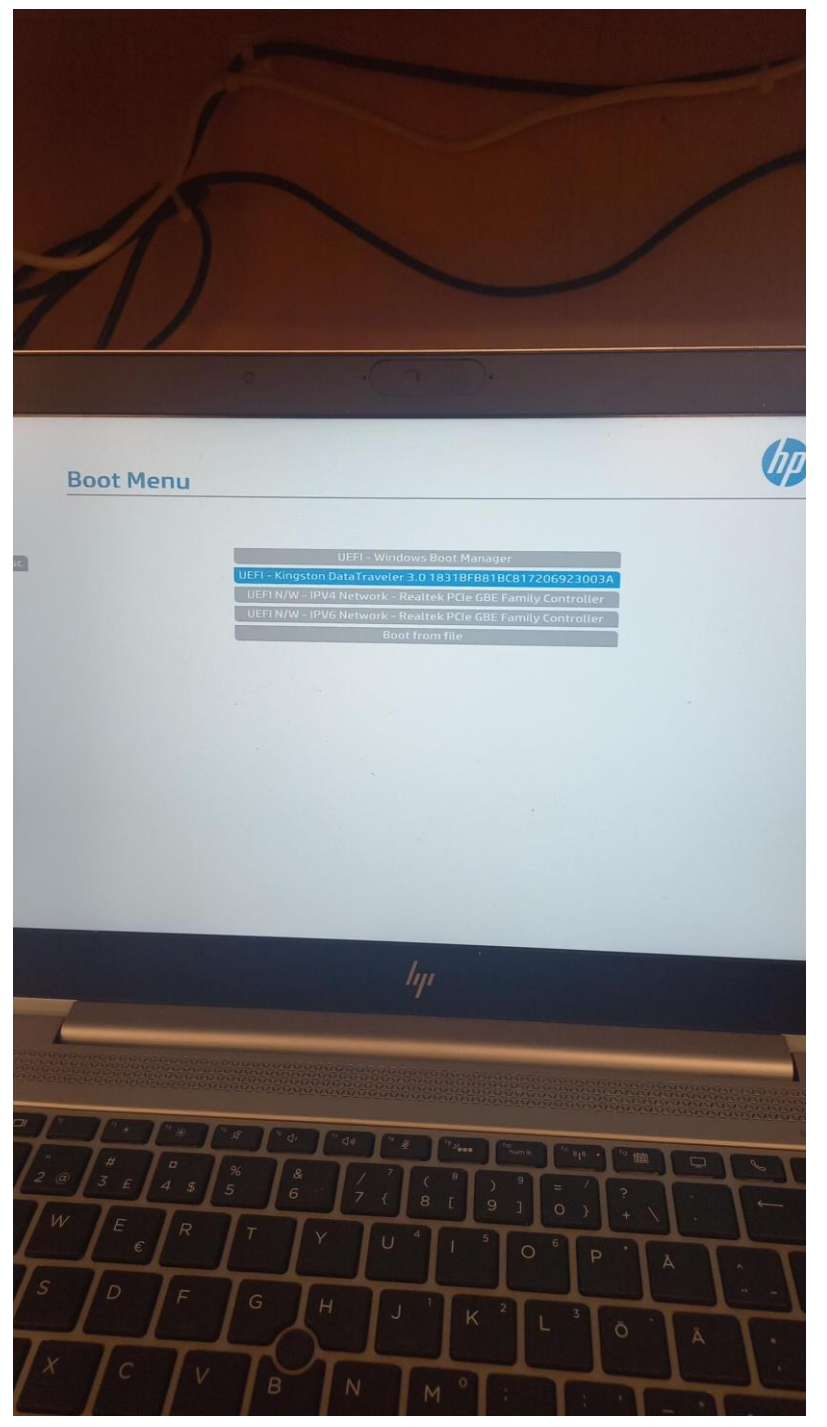

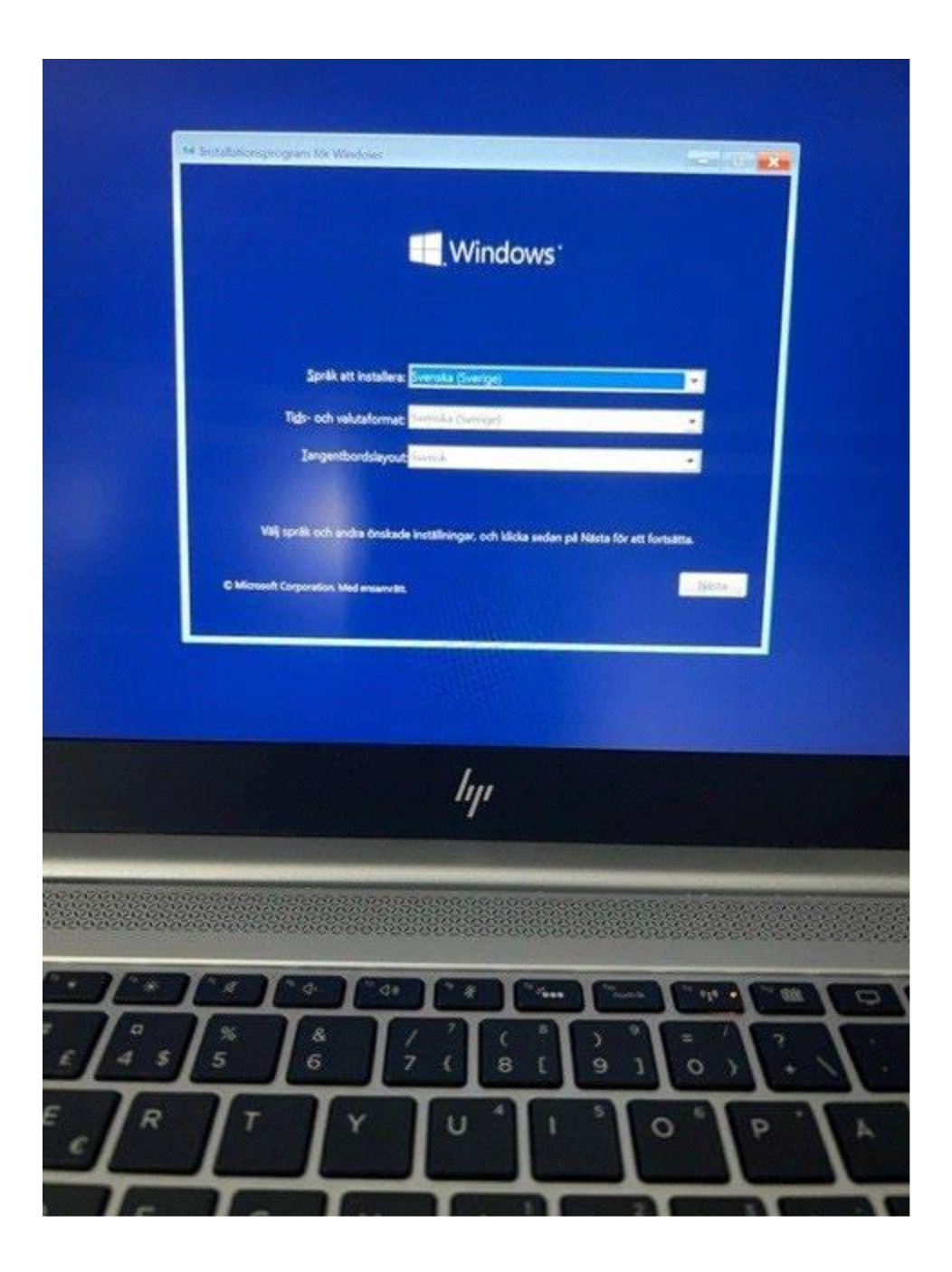

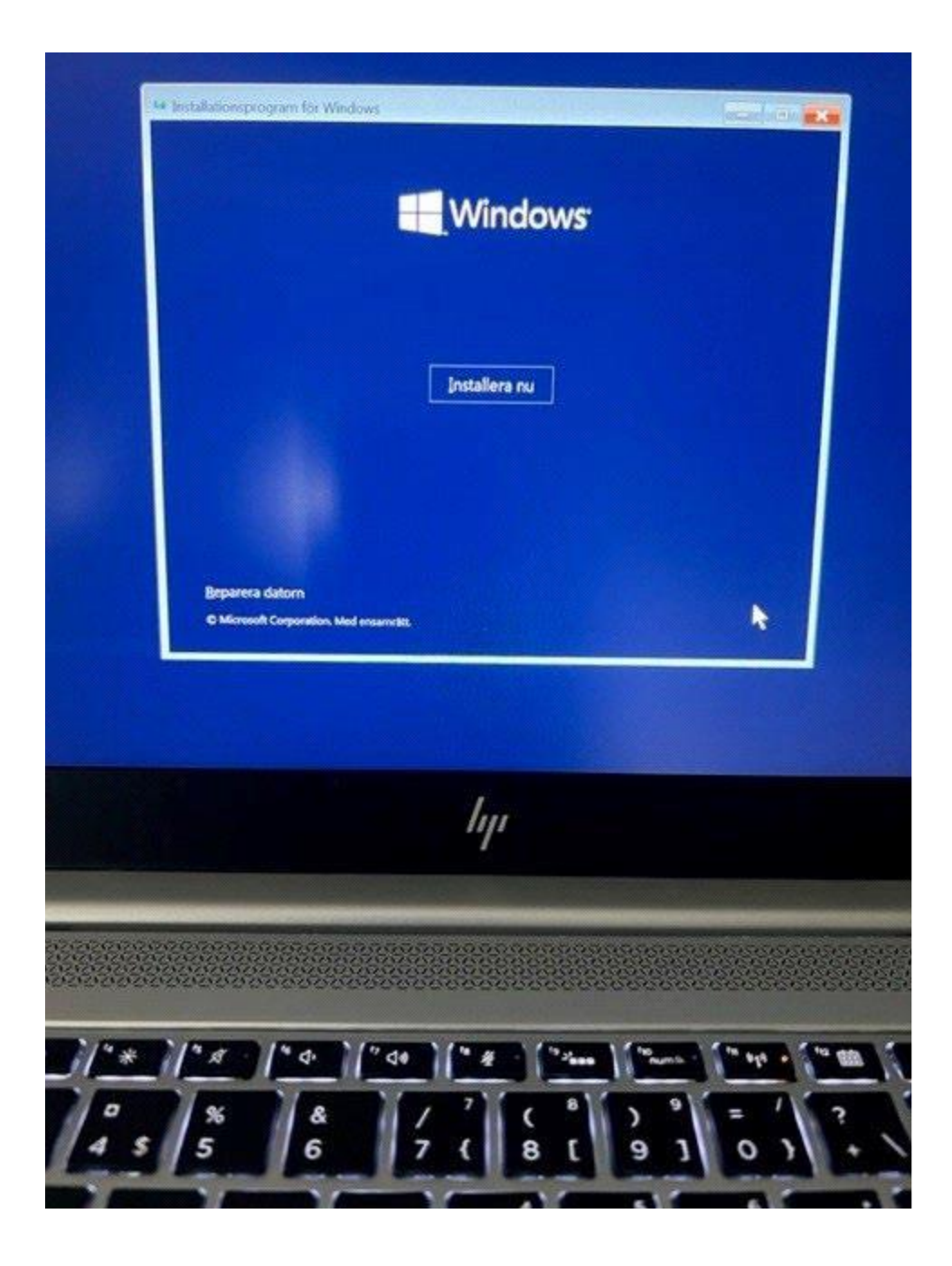

#### **Välj jag har ingen produktnyckel**

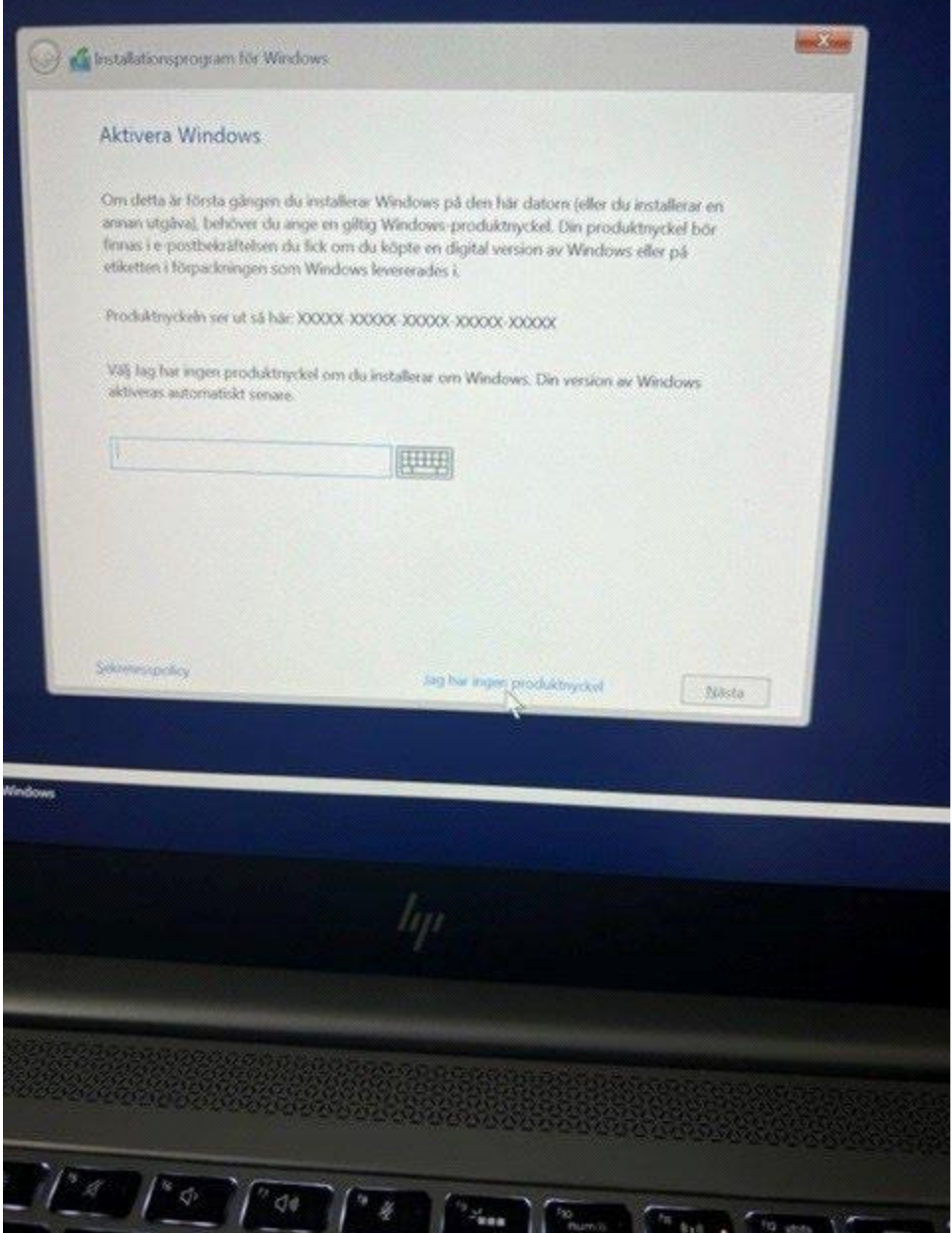

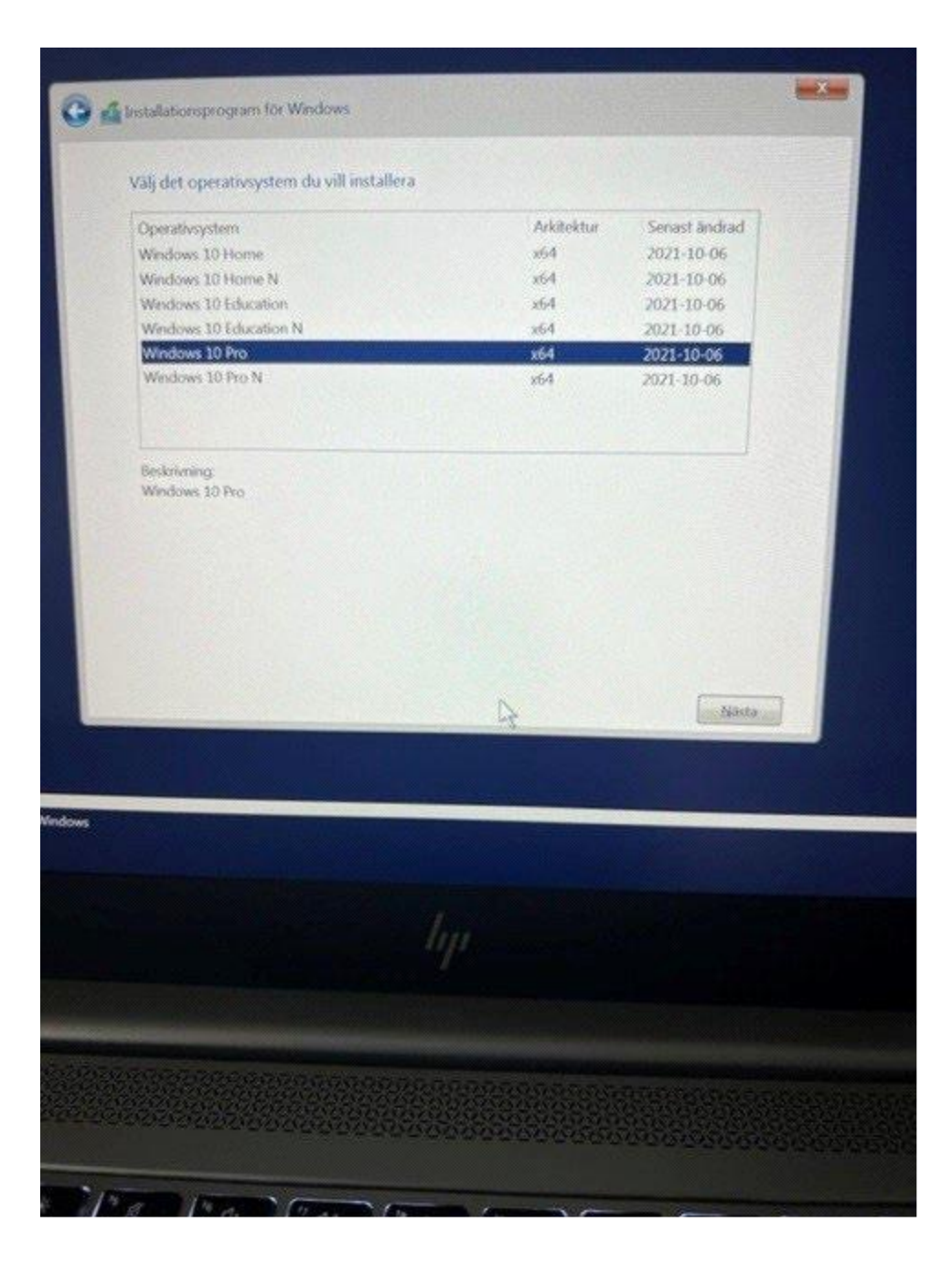

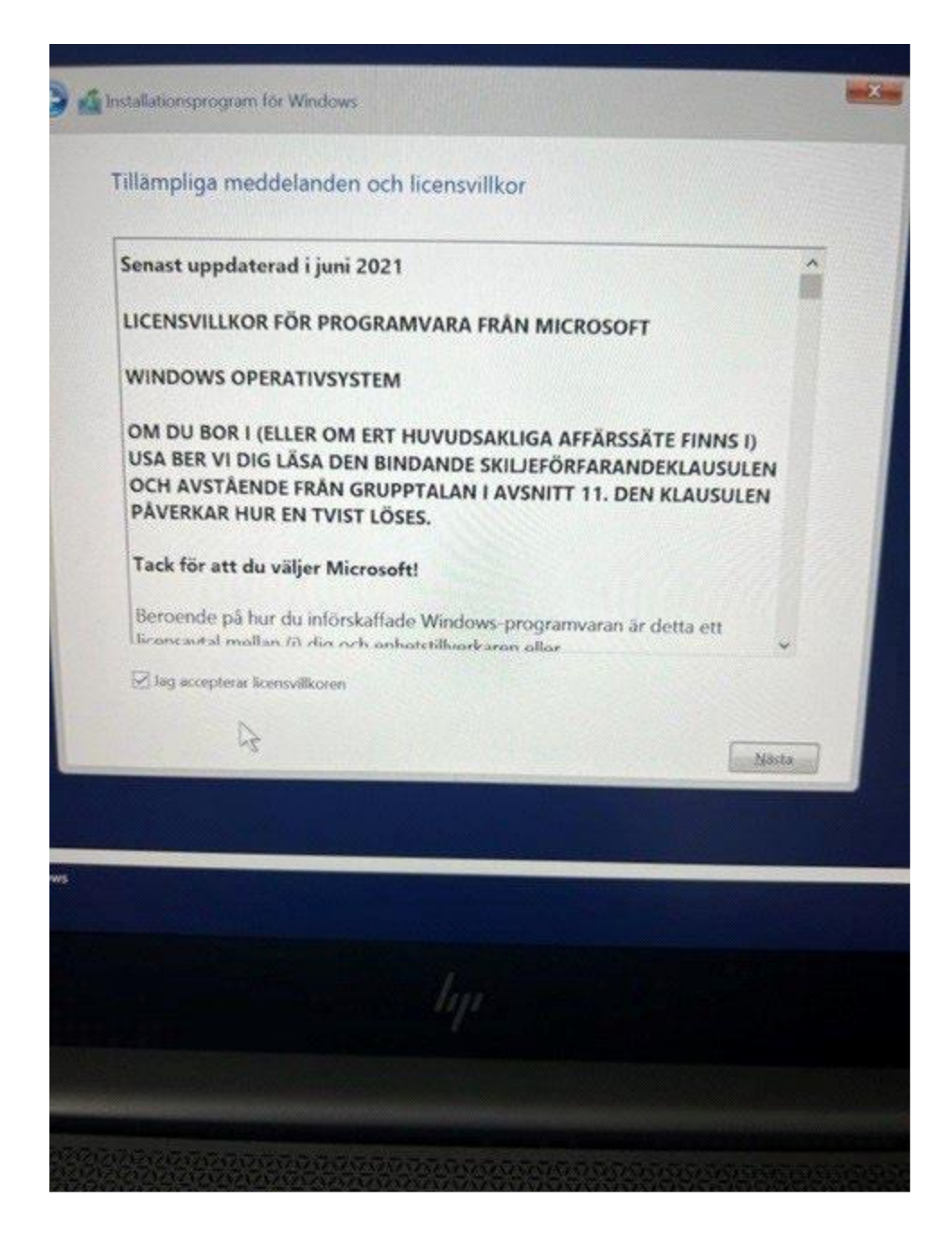

### Välj anpassad

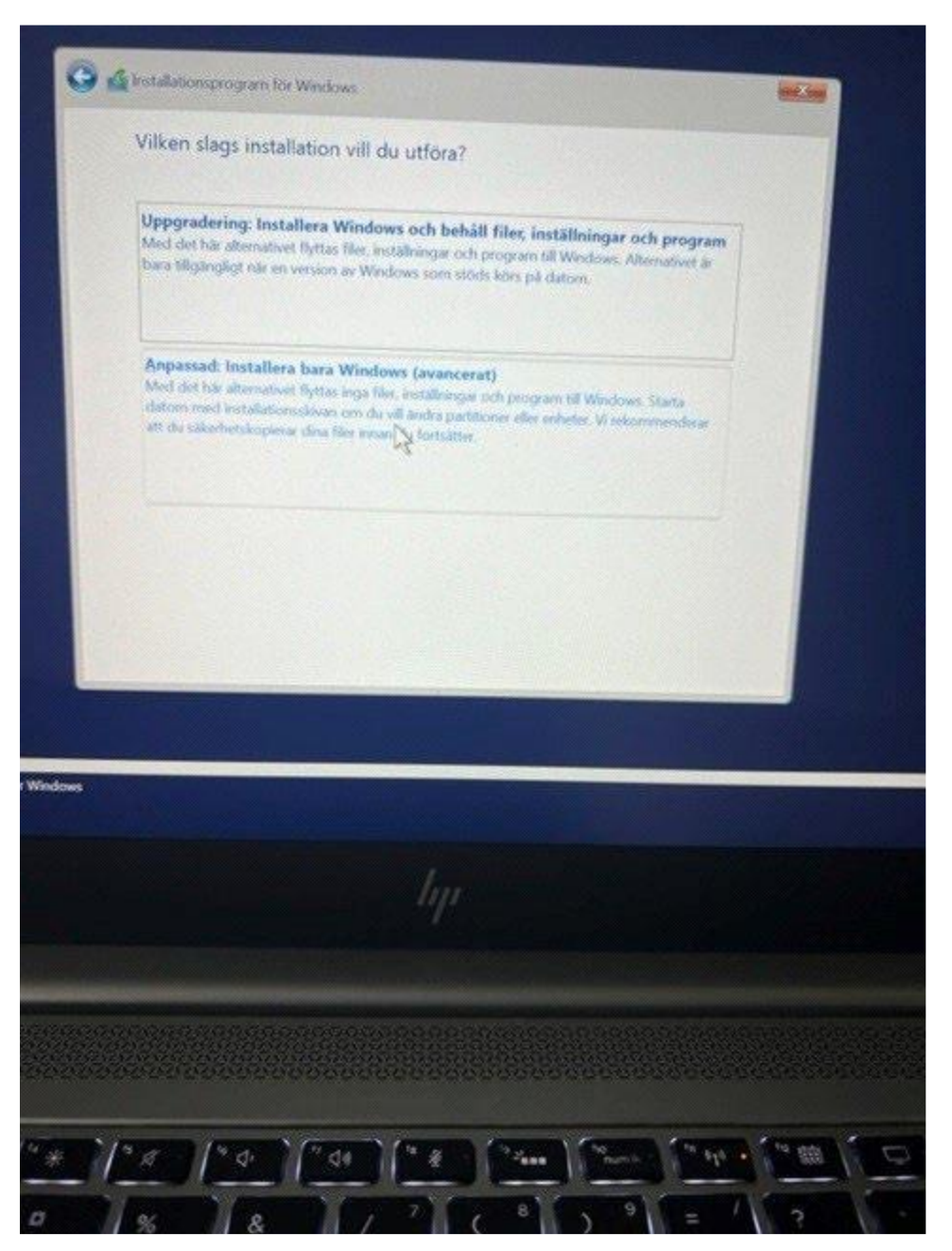

### Ta bort alla partioner

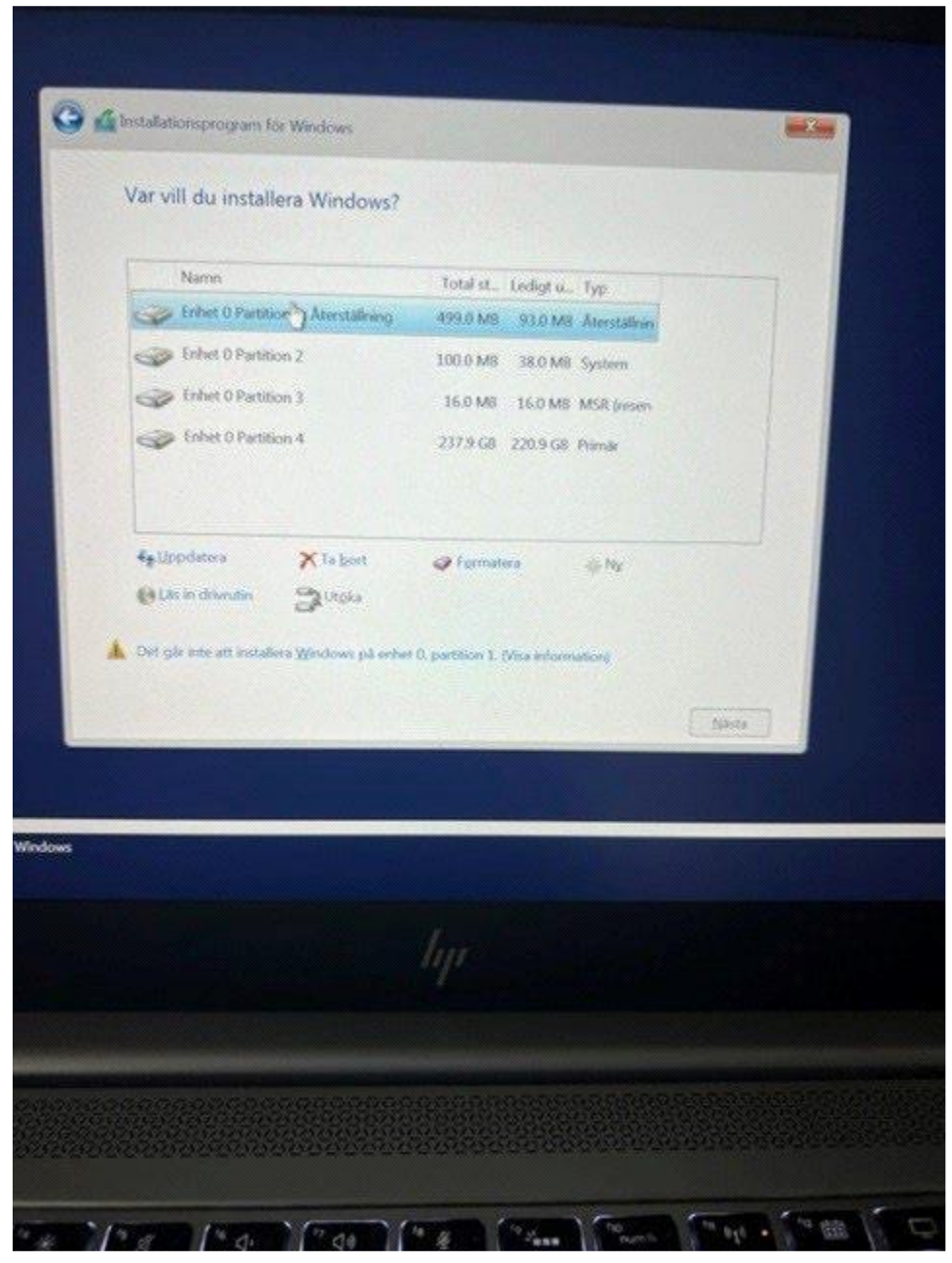

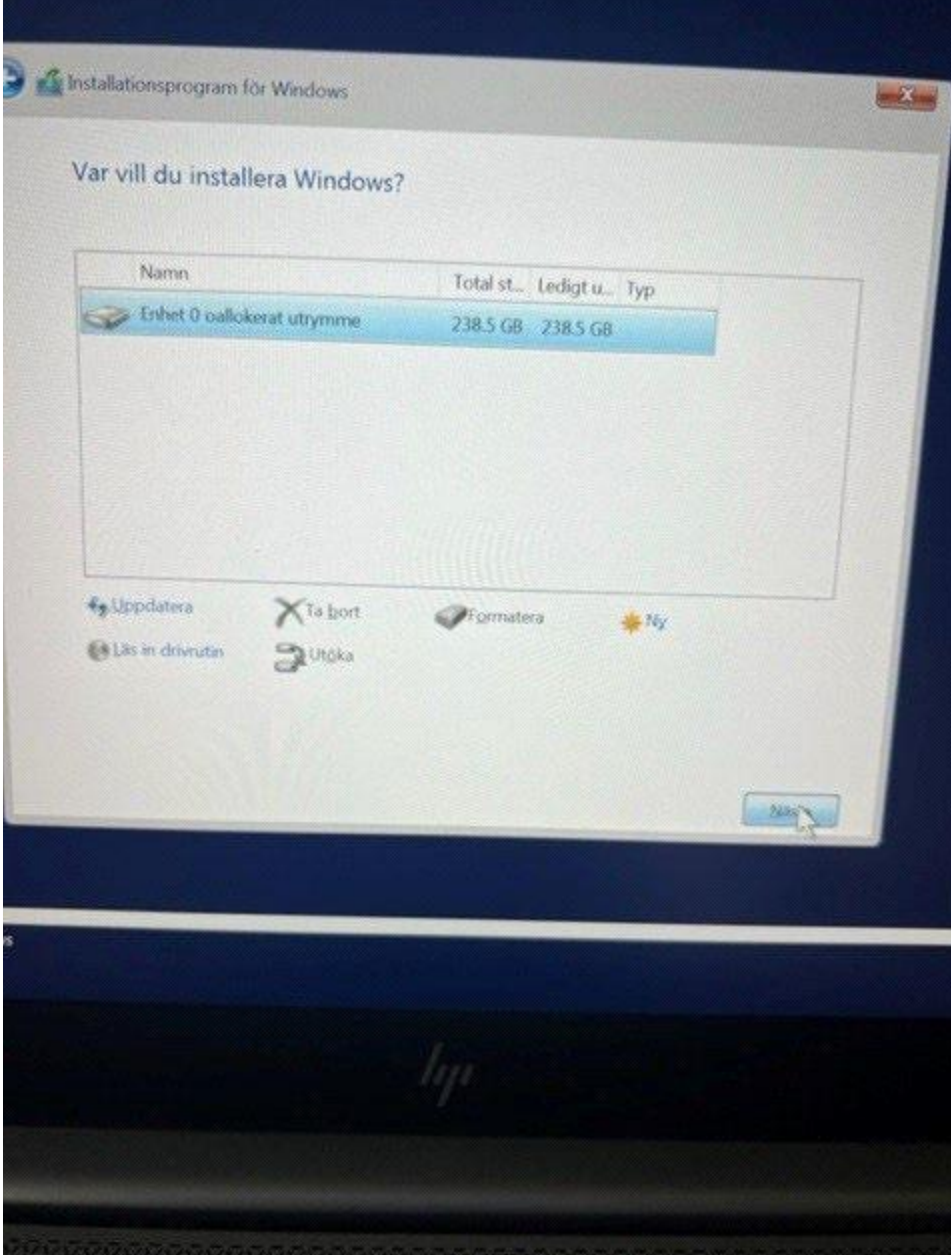

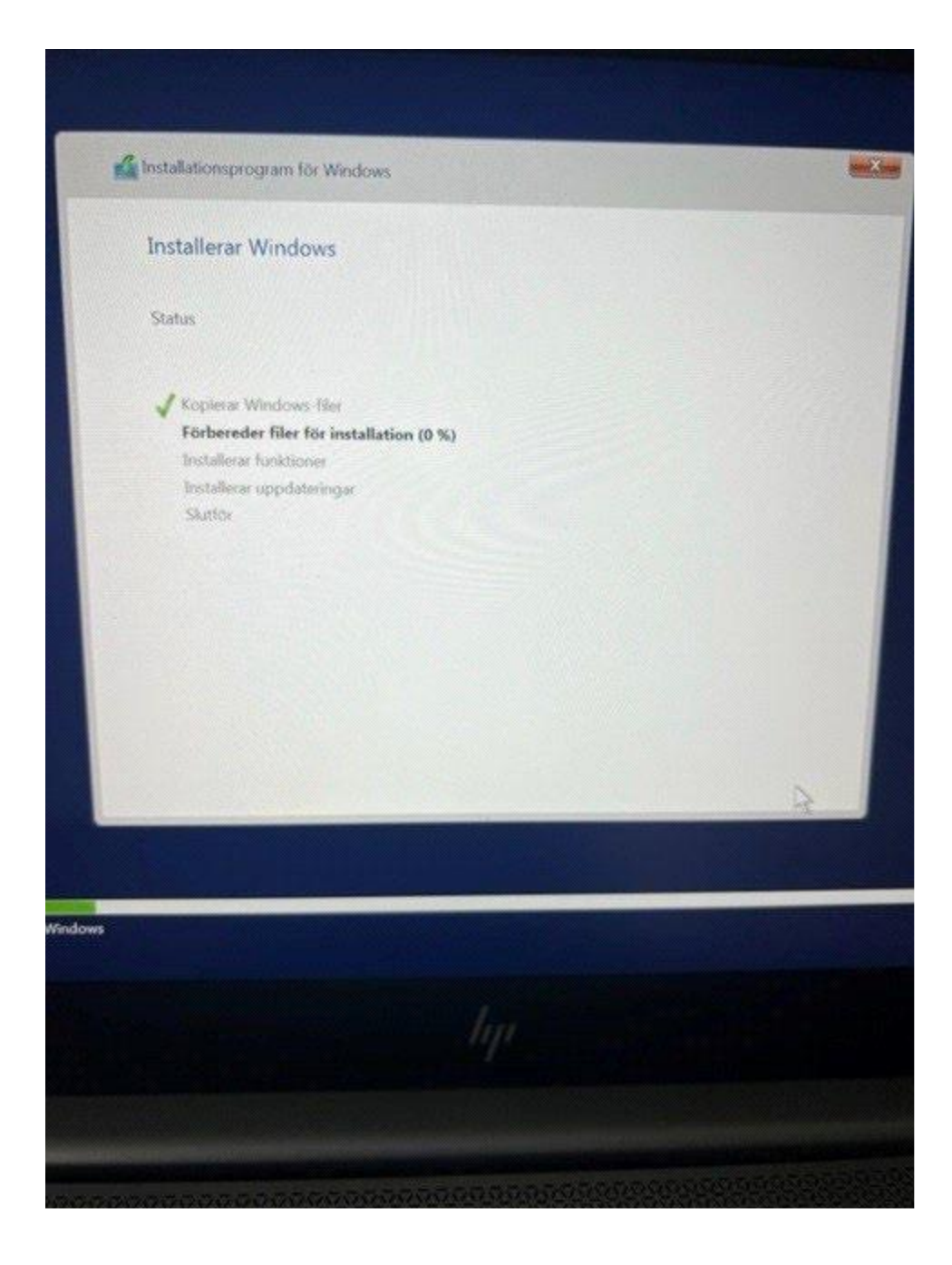